# <span id="page-0-0"></span>Package 'changepointsVar'

January 23, 2024

Type Package

Title Change-Points Detections for Changes in Variance

Version 0.1.1

Description Detection of change-points for variance of heteroscedastic Gaussian variables with piecewise constant variance function. Adelfio, G. (2012), Change-point detection for variance piecewise constant models, Communications in Statistics, Simulation and Computation, 41:4, 437- 448, [<doi:10.1080/03610918.2011.592248>](https://doi.org/10.1080/03610918.2011.592248).

Depends MASS, lars

License GPL-2

Encoding UTF-8

RoxygenNote 6.0.1

NeedsCompilation no

Author Gianluca Sottile [cre], Giada Adelfio [aut]

Maintainer Gianluca Sottile <gianluca.sottile@unipa.it>

Repository CRAN

Date/Publication 2024-01-23 20:53:04 UTC

# R topics documented:

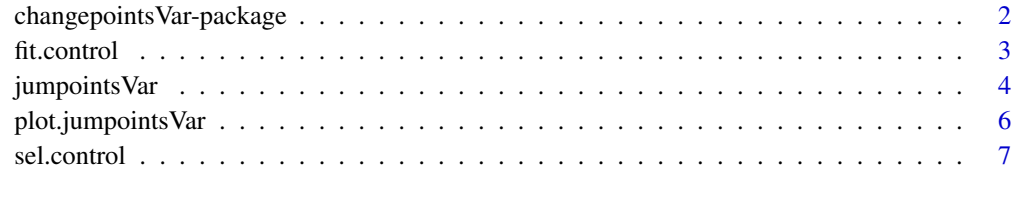

#### **Index** [9](#page-8-0)

<span id="page-1-0"></span>changepointsVar-package

*Change-Points Detections for Changes in Variance*

#### Description

This algorithm allows breakpoint detections for changes in variation assuming that the variance function can be described by a piecewise constant function with segments delimited by unknown change-points. The approach is a generalization of the cumSeg procedure proposed by Muggeo and Adelfio (2011) assuming that testing for stepwise changes in variance of a sequence of Gaussian random variables may be transformed equivalently to the case of testing for changes in mean of the squared residuals (from an estimated linear model that accounts for the mean behavior of the observed signal) assuming a gamma GLM with a log-link function. A variation of [lars](#page-0-0) procedure adapted to the GLM case is considered to discard the spurious change-points on the basis of a generalized version of the BIC. The proposed approach results in a very efficient algorithm even with n large and many change-points to be estimated. Adelfio, G. (2012), Change-point detection for variance piecewise constant models, *Communications in Statistics, Simulation and Computation*, 41:4, 437-448. Muggeo, V.M.R., Adelfio, G. (2011) Efficient change point detection for genomic sequences of continuous measurements, *Bioinformatics* 27, 161-166.

#### Details

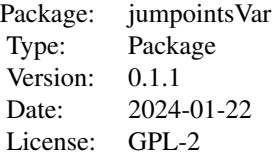

The function [jumpointsVar](#page-3-1) allows to specify the variable in which to look for change-point in variance. The auxiliary function [plot.jumpointsVar](#page-5-1) can be used to plot the brekpoints detected from the main algorithm.

#### Author(s)

Giada Adelfio

Maintainer: Gianluca Sottile <gianluca.sottile@unipa.it>

# References

Adelfio, G. (2012), Change-point detection for variance piecewise constant models, *Communications in Statistics, Simulation and Computation*, 41:4, 437-448

Muggeo, V.M.R., Adelfio, G. (2011) Efficient change point detection for genomic sequences of continuous measurements, *Bioinformatics* 27, 161-166.

#### <span id="page-2-0"></span>fit.control 3

# Examples

##---- see jumpointsVar documentation ----

fit.control *Auxiliary function for controlling model fitting*

# Description

Auxiliary function as user interface for model fitting. Typically only used when calling 'jumpointsVar'

# Usage

```
fit.control(toll=0.001, it.max=10, last=TRUE, scale.res=FALSE,
            maxit.glm=30, h=1, stop.if.error=FALSE)
```
# Arguments

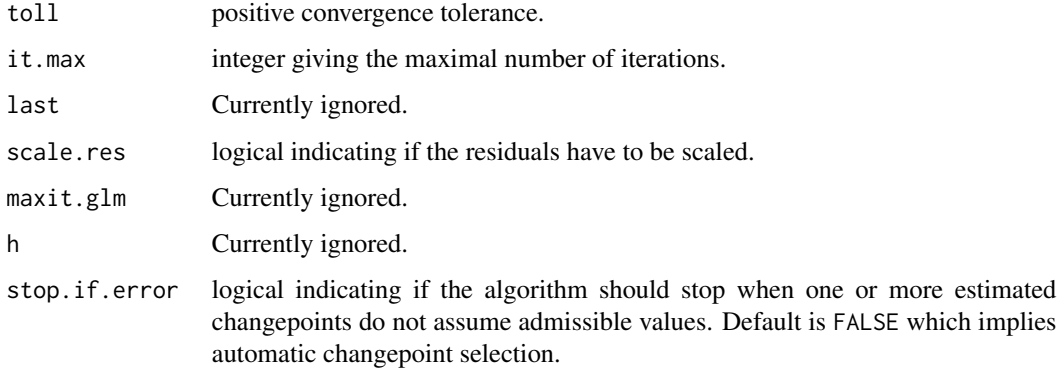

# Value

A list with the arguments as components to be used by 'jumpointsVar'.

### Author(s)

Gianluca Sottile Maintainer: Gianluca Sottile <gianluca.sottile@unipa.it>

# See Also

[jumpointsVar](#page-3-1)

<span id="page-3-1"></span><span id="page-3-0"></span>

#### Description

Detection of change-points for variance of heteroscedastic Gaussian variables with piecewise constant variance function.

#### Usage

```
jumpointsVar(y, x, y.res=FALSE, k=min(30, round(length(y)/10)), print.level=0,
            plot.it=FALSE, psi=NULL, round=TRUE, control=fit.control(),
            selection=sel.control())
```
#### Arguments

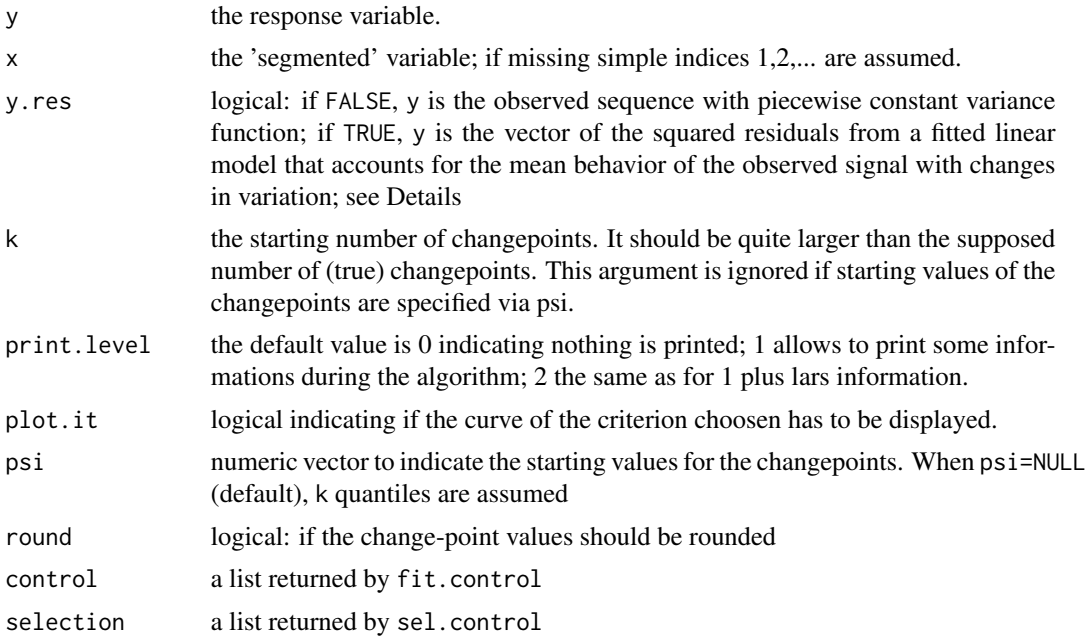

#### Details

This algorithm allows breakpoint detections for changes in variation assuming that the variance function can be described by a piecewise constant function with segments delimited by unknown change-points.

The approach is a generalization of the cumSeg procedure proposed by Muggeo and Adelfio (2011) assuming that testing for stepwise changes in variance of a sequence of Gaussian random variables may be transformed equivalently to the case of testing for changes in mean of the squared residuals (from an estimated linear model that accounts for the mean behavior of the observed signal) assuming a gamma GLM with a log-link function.

# <span id="page-4-0"></span>jumpointsVar 5

A variation of [lars](#page-0-0) procedure adapted to the GLM case is considered to discard the spurious change-points on the basis of a generalized version of the BIC.

The proposed approach results in a very efficient algorithm even with n large and many changepoints to be estimated.

### Value

An object of class jumpointsVar. It's a list including several components:

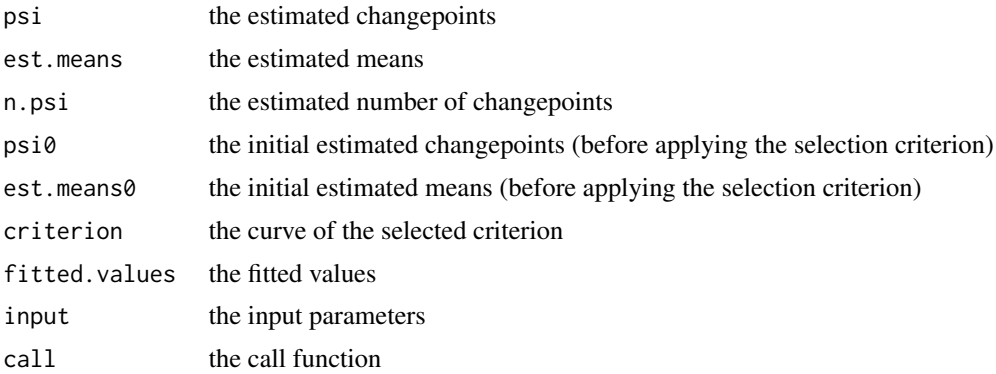

## Author(s)

Giada Adelfio

Maintainer: Gianluca Sottile <gianluca.sottile@unipa.it>

# References

Adelfio, G. (2012), Change-point detection for variance piecewise constant models, *Communications in Statistics, Simulation and Computation*, 41:4, 437-448

Muggeo, V.M.R., Adelfio, G. (2011) Efficient change point detection for genomic sequences of continuous measurements, *Bioinformatics* 27, 161-166.

#### See Also

[plot.jumpointsVar](#page-5-1)

# Examples

```
set.seed(2)
n = 500
x = 1:n/nmu = 10+6*sin(3*pi*x)
# if there are two change-points
signa = c(rep(0.5,.2*n), rep(8,.4*n), rep(3,.4*n))y = mu + rnorm(n, 0, sigma)reg = lm(y \sim mu)h = influence(reg)$hat
r2 = \text{resid}(\text{reg})^2/(1-h) + 1
```

```
o = jumpointsVar(y=r2, y.res=TRUE, k=30)
o
plot(o)
# if there are no change-points
sigma = 0.5*xy = mu + rnorm(n, 0, sigma)reg = lm(y \sim mu)h = influence(reg)$hat
r2 = \text{resid}(\text{reg})^2/(1-h)+1o = jumpointsVar(y=r2, y.res=TRUE, k=30)
plot(o)
# if the mean behavior of the observed signal is unkown
sigma = c(rep(0.5,.2*n), rep(8,.4*n), rep(3,.4*n))
y = 10 + \text{rnorm}(n, 0, \text{sigma})o = jumpointsVar(y=y, y.res=FALSE, k=30)
plot(o)
```
<span id="page-5-1"></span>plot.jumpointsVar *Plot method for changes in variance*

# Description

Plots signal with changes in variance and corresponding changepoints

#### Usage

```
## S3 method for class 'jumpointsVar'
plot(x, \ldots)
```
#### Arguments

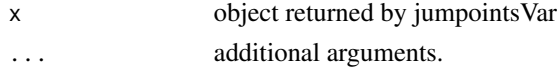

# Details

This fuction takes a fitted object returned by jumpointsVar and plots the resulting fit with changepoints.

# Value

The function simply plot the fit returned by 'jumpointsVar'

# Author(s)

Giada Adelfio Maintainer: Gianluca Sottile <gianluca.sottile@unipa.it>

<span id="page-5-0"></span>

#### <span id="page-6-0"></span>sel.control 7

#### References

Adelfio, G. (2012), Change-point detection for variance piecewise constant models,*Communications in Statistics, Simulation and Computation*, 41:4, 437-448

Muggeo, V.M.R., Adelfio, G. (2011) Efficient change point detection for genomic sequences of continuous measurements, *Bioinformatics* 27, 161-166.

#### See Also

[jumpointsVar](#page-3-1)

### Examples

##---- see jumpointsVar documentation ----

sel.control *Auxiliary function for controlling model selection*

#### Description

Auxiliary function as user interface for model selection. Typically only used when calling 'jumpointsVar'

# Usage

```
sel.control(type=c("bic", "rss"), S=1, Cn="2*log(log(n))",
           alg=c("lasso", "stepwise"), edf.psi=TRUE)
```
#### Arguments

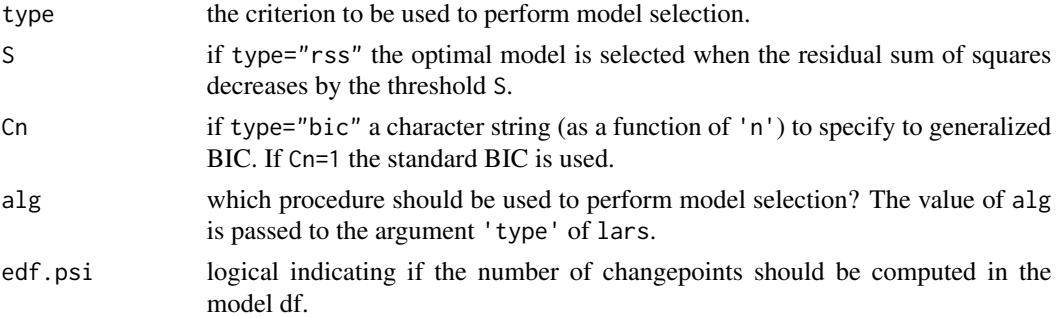

# Details

This function specifies how to perform model seletion, namely how many change points should be selected.

## Value

A list with the arguments as components to be used by 'jumpointsVar' and in turn by 'lars'.

# <span id="page-7-0"></span>Author(s)

Gianluca Sottile Maintainer: Gianluca Sottile <gianluca.sottile@unipa.it>

# See Also

[jumpointsVar](#page-3-1), [lars](#page-0-0)

# <span id="page-8-0"></span>Index

∗ changepoints jumpointsVar, [4](#page-3-0) plot.jumpointsVar, [6](#page-5-0) ∗ jumpointsVar plot.jumpointsVar, [6](#page-5-0) ∗ package changepointsVar-package, [2](#page-1-0)  $\ast$  regression fit.control, [3](#page-2-0) sel.control, [7](#page-6-0) changepointsVar-package, [2](#page-1-0) fit.control, [3](#page-2-0) jumpointsVar, *[2,](#page-1-0) [3](#page-2-0)*, [4,](#page-3-0) *[7,](#page-6-0) [8](#page-7-0)*

lars, *[2](#page-1-0)*, *[5](#page-4-0)*, *[8](#page-7-0)*

plot.jumpointsVar, *[2](#page-1-0)*, *[5](#page-4-0)*, [6](#page-5-0)

sel.control, [7](#page-6-0)